## Tools | XML Actions | Generate XML Document from XSD Schema

In this dialog box, specify the options for generating an XML file based on the XSD (XML Schema Definition) Schema & that describes its structure.

The menu item and the dialog box are available when the file opened in the active editor tab contains an XML Schema.

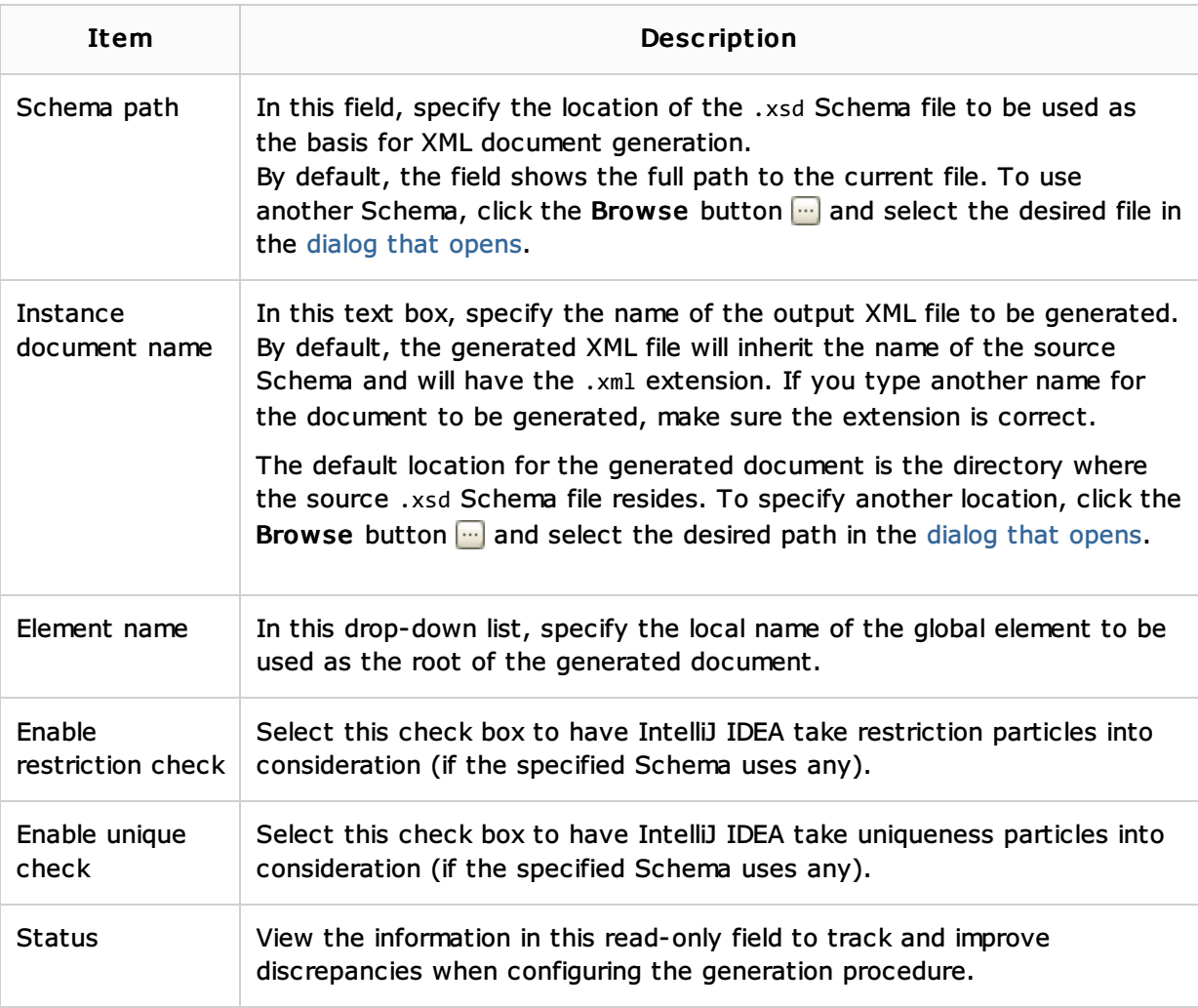

# See Also

#### Concepts:

- **Markup Languages and Style Sheets**
- **Web Services**
- **Neb Service Clients**

#### Procedures:

- Generating Instance Document from XML Schema
- Generating XML Schema from Instance Document  $\blacksquare$
- Markup Languages and Style Sheets m.
- Web Services
- **Web Service Clients**

#### Reference:

- Generate Java from XML Schema Using JAXB Dialog
- Generate Java Code from XML Schema Using XmlBeans Dialog  $\mathbb{R}^n$
- Generate Schema from Instance Document Dialog

# Web Resources:

Developer Community